## SAP ABAP table RSDREFOBJSC {Reference Objects for InfoObjects (Dialog Field Path)}

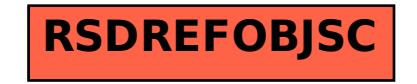